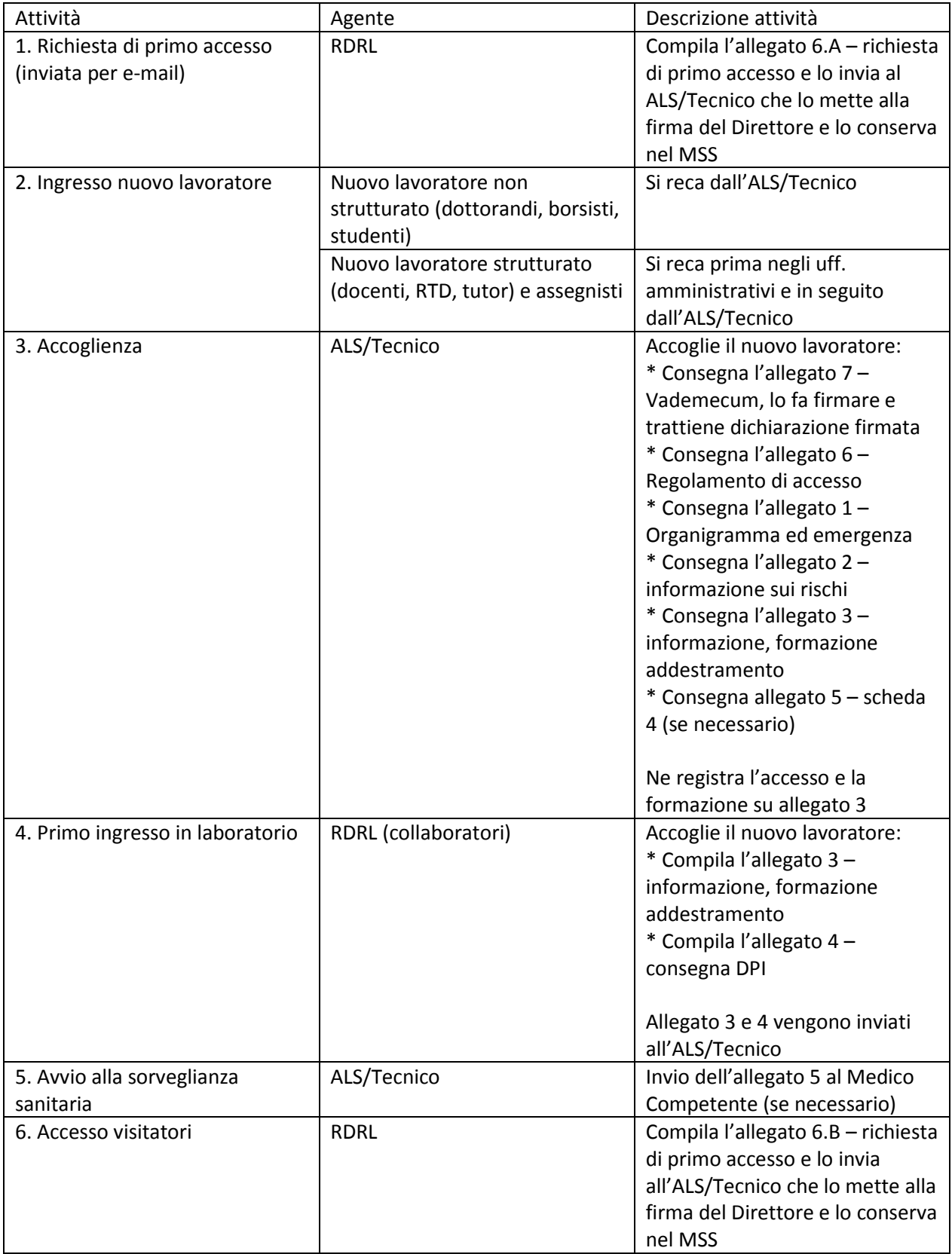

NB: le attività 2 3 e 4 possono assolversi nello stesso giorno.